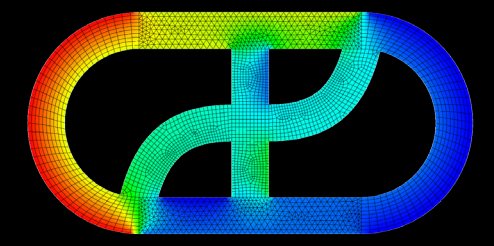

# **CFD EXPERTS** Simulate the Future

[WWW.CFDEXPERTS.NET](https://cfdexperts.net/)

**مجموعه مقالههای آموزشی شماره ۴**

## **مراحل شبیهسازی جریان سیال به کمک CFD Steps for Simulation of the Fluid Flow by CFD**

**نویسنده جواد سپاهی یونسی**

تمام حقوق برای سایت [NET.CFDEXPERTS.WWW](https://cfdexperts.net/) محفوظ است.

#### **چکیده**

دینامیک سیالات محاسباتی یا CFD بهعنوان یک روش حل مسائل جریان سیال امروزه بسیار مورد توجه محققان است. برای انجام شبیهسازی جریان به کمک CFD مراحلی باید طی شود تا جریان حل شود. در این مقاله این مراحل معرفی و درباره اهمیت و جایگاه هر کدام صحبت میشود. نرمافزارهایی که شما برای انجام هر مرحله میتوانید استفاده کنید نیز معرفی میشوند.

## **واژههای کلیدی**

دینامیک سیالات محاسباتی یا CFD، پیشپردازش، تولید هندسه، مش، حلگر (Solver(، پسپردازش، مستندسازی

## فهرست مطالب

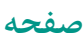

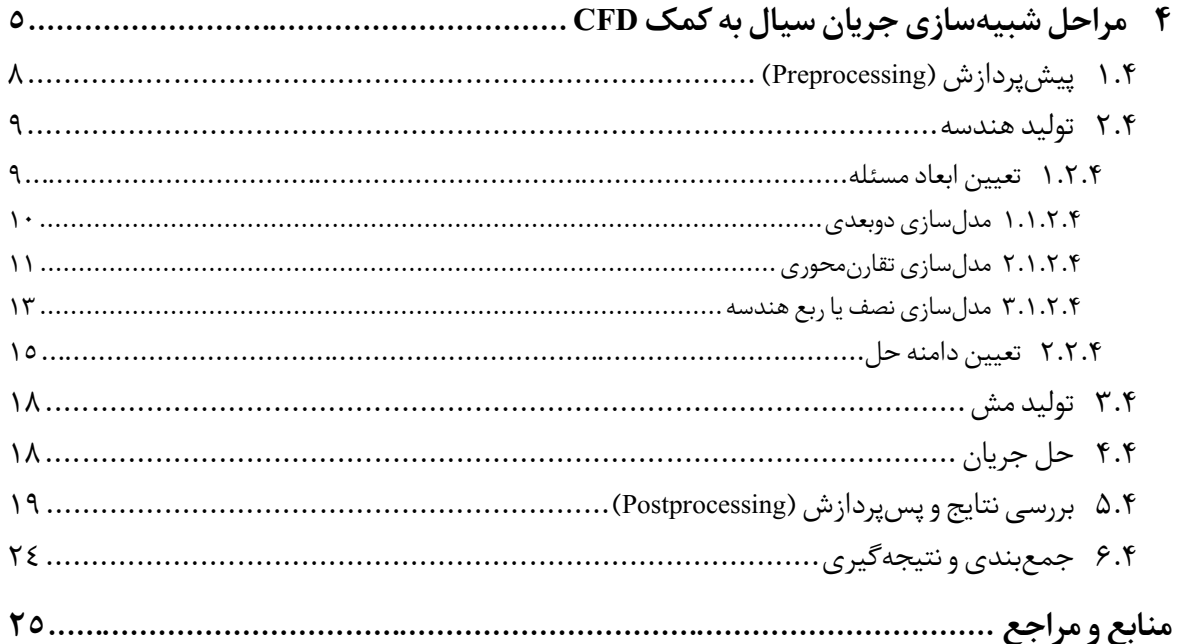

## <span id="page-4-0"></span>**۴ مراحل شبیهسازی جریان سیال به کمک CFD**

CFD یا دینامیک سیالات محاسباتی یکی از روشهای حل مسائل سیالات است که در آن معادلات حاکم بر جریان سیال در یک فضای گسسته، گسستهسازی و حل میشوند. روشهای دیگر حل مسائل سیالاتی، روشهای تحلیلی، تجربی و مهندسی هستند که در ای[ن مقاله](https://cfdexperts.net/articles/cfd-articles/what-is-cfd/) معرفی و مقایسه شدهاند.

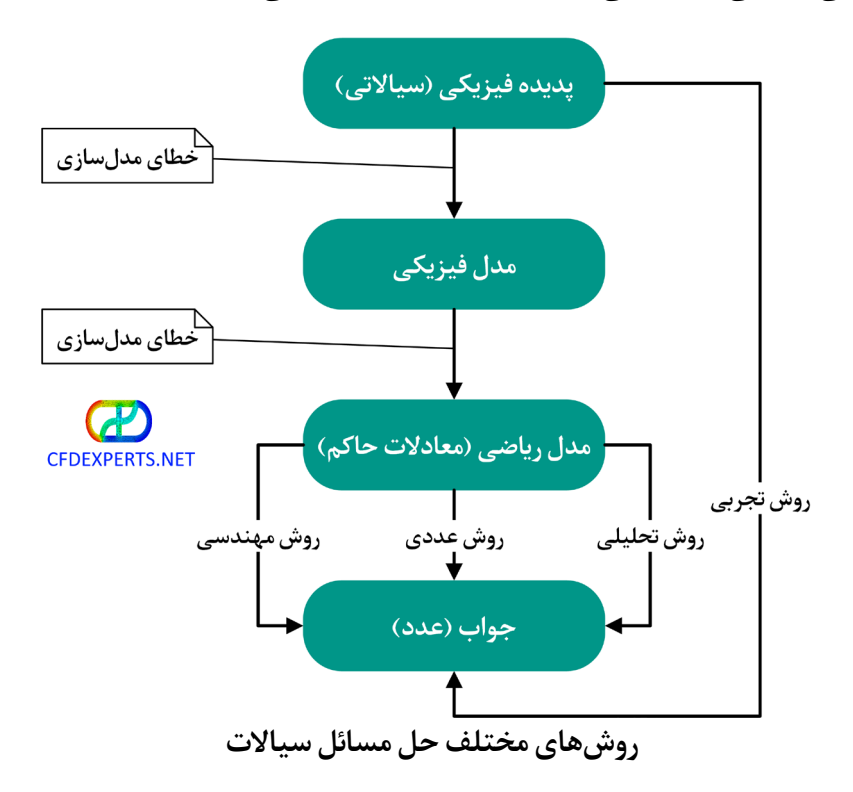

همانطور که در شکلهایزیر نشان داده شده است، بعد از انتخاب دامنه حل و معادلات حاکم، باید دامنه تبدیل به یک دامنه گسسته (Grid or Mesh (و معادلات حاکم نیز گسستهسازی شوند تا یک دستگاه معادلات جبری به دست آید. سپس این دستگاه توسط سیستمهای رایانهای حل میشود تا جواب مسئله به دست آید.

تمام حقوق برای سایت [NET.CFDEXPERTS.WWW](https://cfdexperts.net/)محفوظ است.

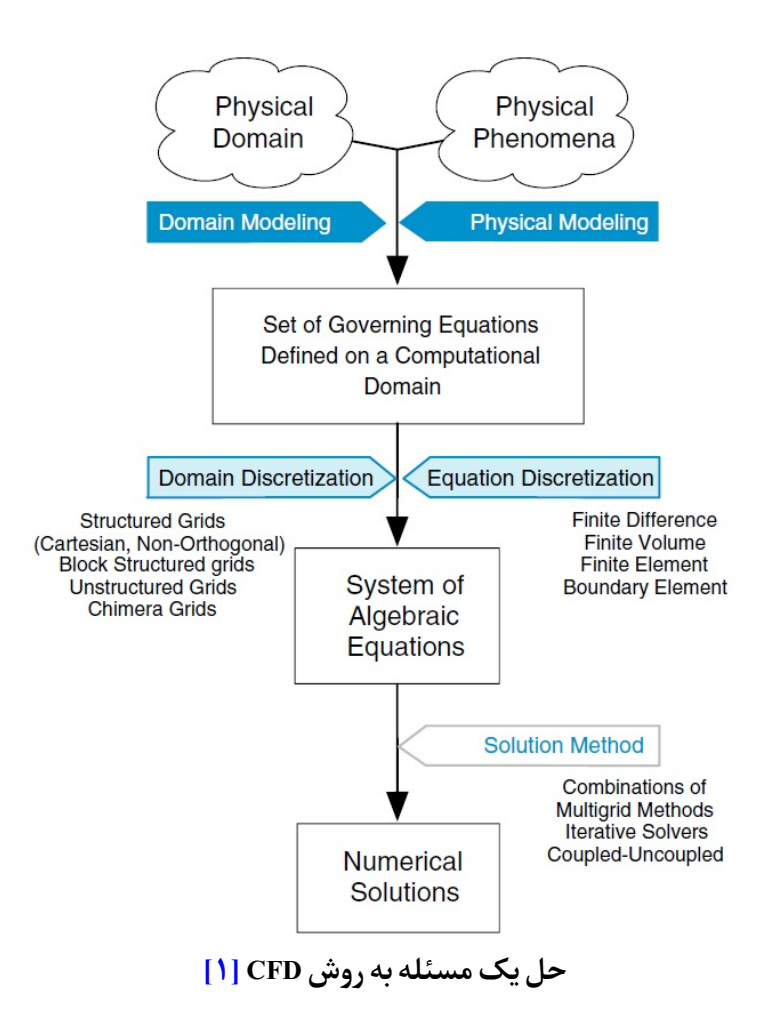

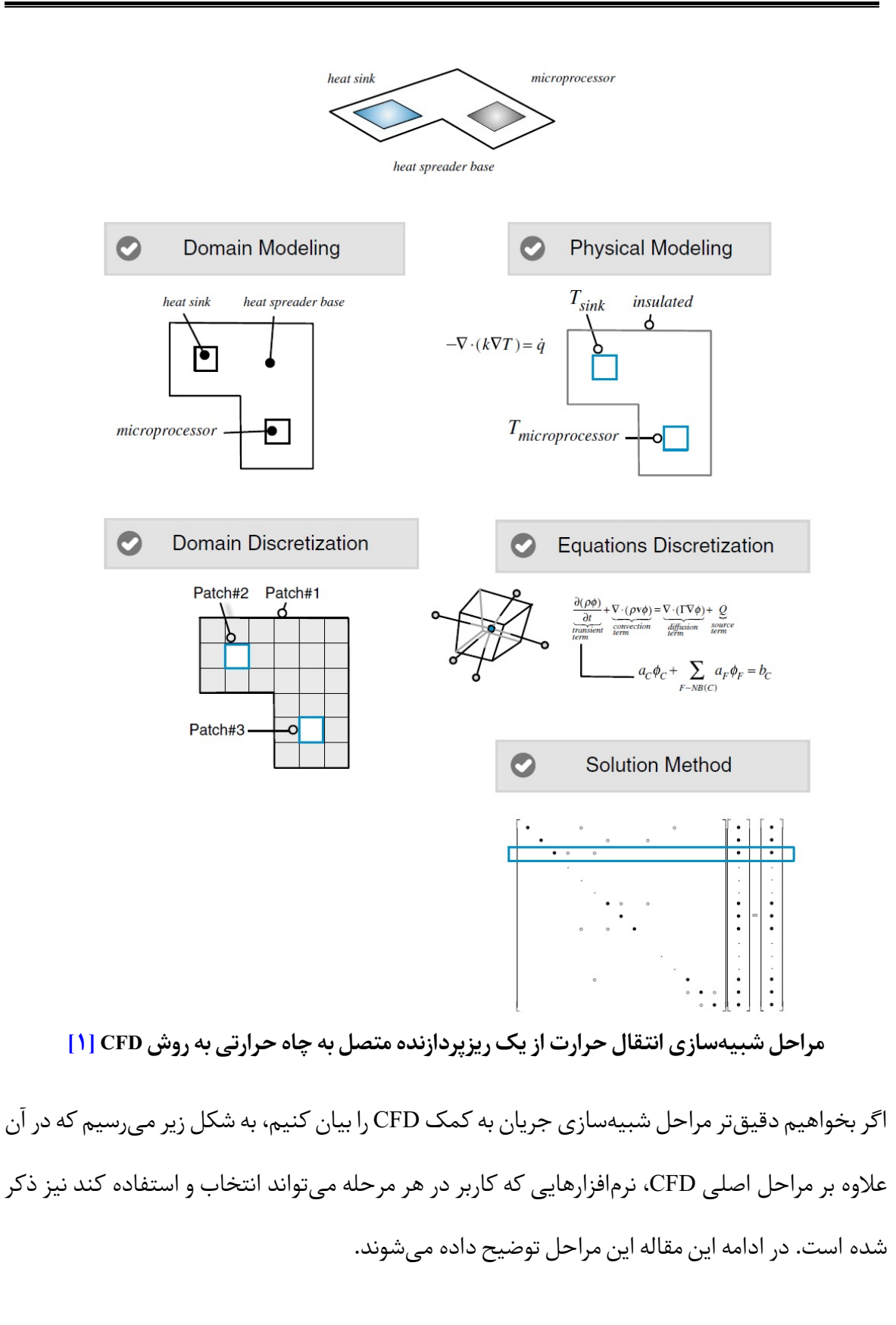

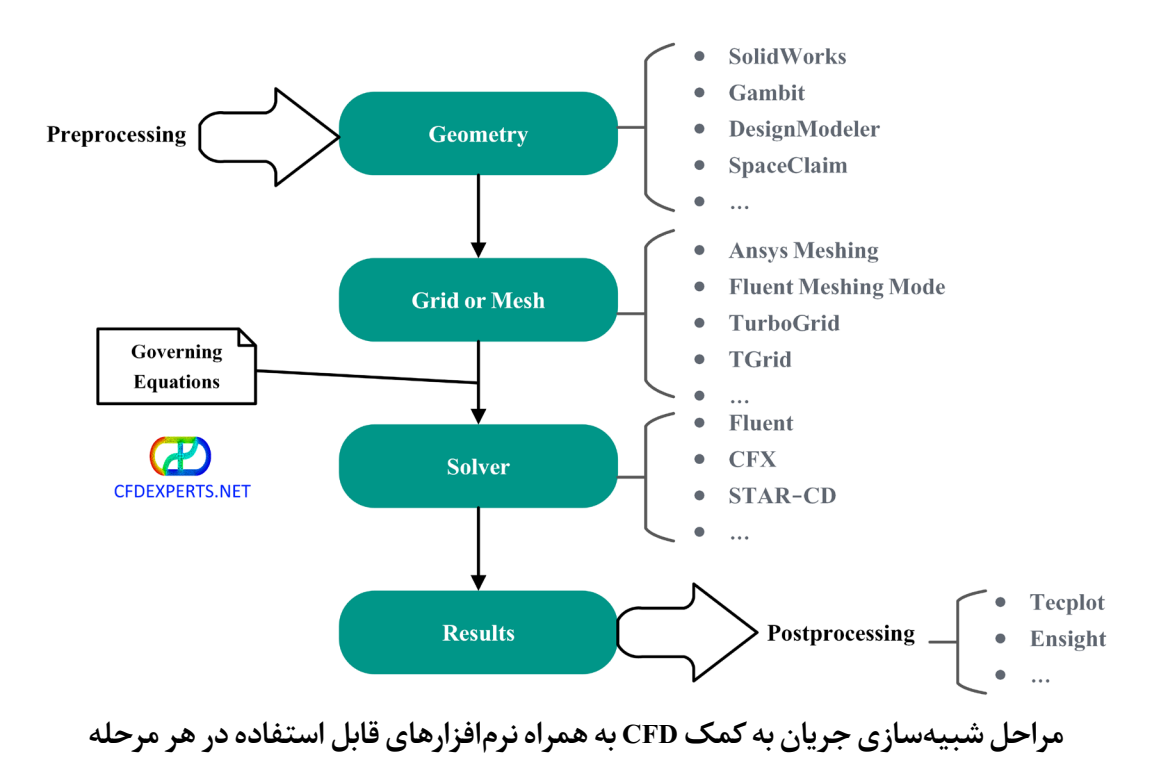

#### <span id="page-7-0"></span>**۱.۴ پیشپردازش (Preprocessing (**

کلا به ً مرحله پیشپردازش مهمترین مرحله CFD است، اگرچه اکثر اوقات توجه کافی به آن نمیشود، یا فراموشی سپرده میشود. در این مرحله لازم است با مطالعه کتابها، مقالات و پایاننامههای مرتبط با موضوع، بررسی کافی در مورد مسئله انجام شود تا مراحل بعدی با دانش کافی و بهدرستیانجام شوند. اگر این مرحله فراموش شود و بدون مطالعه کافی وارد مراحل حل مسئله شوید، ممکن است اشتباهاتی در بعضی مراحل مرتکب و انتهای حل متوجه اشتباه خود شوید و زمان و هزینه زیادی تلف شود. با مطالعه تحقیقات کسانی که قبلا مسائل مشابه مسئله مورد بررسی ما را شبیهسازی کردند، روشها و الگوریتمهای مناسب حل مسئله را پیدا میکنیم و با بررسی نتایج و پیشنهادهای محققان دیگر، قادر خواهیم بود مسئله را با دقت کافی و بهصورت مستند شبیهسازی کنیم.

در این مرحله لازم است با توجه به ماهیت مسئله و دقت مورد انتظار و هزینه در دسترس، نرمافزارهای مناسب برای هر مرحله، دامنه مناسب، نوع و اندازه مش و روش گسستهسازی مناسب برای حل مسئله انتخاب شود. همچنین اگر قرار است برای بررسی همگرایی حل بعضی خواص جریان در حین حل مانیتور شوند، لازم است در این مرحله تمهیدات لازم برای آن اندیشیده شود. در حقیقت در این مرحله نقشه راه حل مسئله و تمام توجهات لازم برای حل دقیق آن اندیشیده میشود تا در جای خود در روش حل اعمال شود.

#### <span id="page-8-0"></span>**۲.۴ تولید هندسه**

در این مرحله هندسه مسئله در یک نرمافزار (Design Aided Computer (CAD تولید میشود. لازم است تلورانس مناسب در این مرحله در فایل CAD مسئله اعمال شود. برخی پیچیدگیهای هندسه را به شرطی که تاثیری در دقت حل و نتایج نداشته باشد، میتوان در این مرحله حذف یا سادهسازی نمود. از فرمتهای مختلفی برای فایل هندسه میتوان استفاده کرد که بستگی به نرمافزار هایی دارد که برای تولید هندسه و مش در مرحله پیشپردازش انتخاب کردهاید.

#### <span id="page-8-1"></span>**۱.۲.۴ تعیین ابعاد مسئله**

در این مرحله لازم است در مورد مدلسازی دو یا سهبعدی هندسه و یا مدلسازی هندسه بهصورت تقارنمحوری (Axisymmetric (یا مدلسازی آن بهصورت نصف یا یکچهارم تصمیمگیری و عمل شود. هدف اصلی از مدلسازی دوبعدی، تقارنمحوری، نصف یا یکچهارم بهجایسهبعدی کاهش زمان و هزینه محاسباتی است.

<span id="page-9-0"></span>**۱.۱.۲.۴ مدلسازی دوبعدی**

فرض کنید هدف شبیهسازی جریان حول بال هواپیما است. از آیرودینامیک می دانیم به خاطر اختلاف فشار جریان بین سطوح بالا و پایین بال، در نوک بال گردابههایی تشکیل میشود که به آنها Vortices Tip میگویند. حضور این گردابهها در کنار جریان اصلی که از روبهرو میآید، باعث ایجاد یک جریان کاملا سهبعدی میشود. اگر هدف، شبیهسازی همه این پدیدههای سیالاتی باشد، قطعا هندسه سهبعدی بال باید مدل سازی شود.

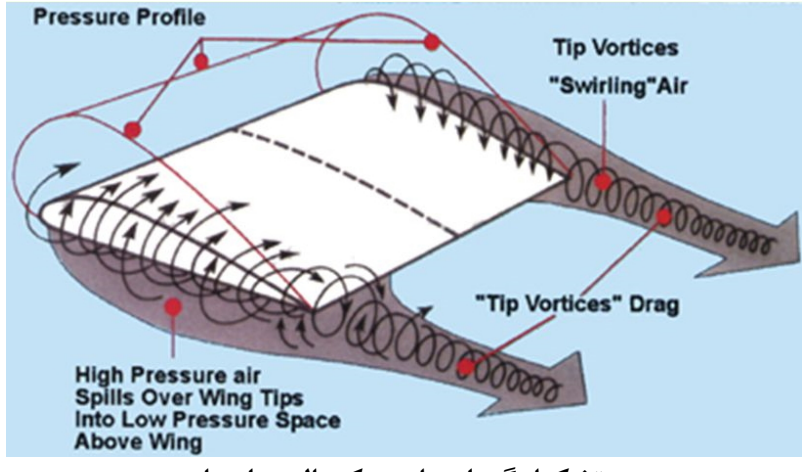

**تشکیل گردابهها در نوک بال هواپیما**

حال فرض کنید مسئله مورد بررسی، شبیهسازی جریان در اواسط بال یعنی دور از اثرات انتها ( End Effects (و بال هم طولانی باشد، به نحوی که گردابههای نوک به اواسط بال نرسند. در این صورت میتوان برای کاهش هزینه محاسباتی، جریان راروی سطح مقطع بال که همان ایرفویل و دوبعدیاست، شبیهسازی کرد.مثال دیگری از مدلسازی سهبعدی یا دوبعدی، حل جریان حول یک استوانه کامل یا حل جریان حول سطح مقطع آن (دایره) است.

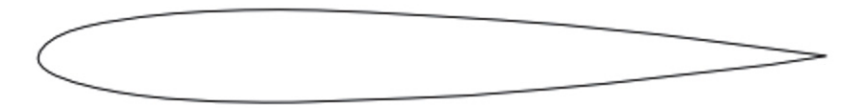

**سطح مقطع دوبعدیبال (ایرفویل)**

#### <span id="page-10-0"></span>**۲.۱.۲.۴ مدلسازی تقارنمحوری**

اگر هندسه مسئله و جریان تقارنمحوری باشد، میتوان مسئله را تقارنمحوری مدلسازی کرد. هندسهای تقارنمحوری است که از دوران ۳۶۰ درجهای یک منحنی حول یک محور حاصل شود. بهعنوان مثال یک جسم را مشابه شکل زیر در نظر بگیرید. این جسم از دوران ۳۶۰ درجهای منحنی (z(f=r حول محور z)در راستای *ϕ* (حاصل شده است.

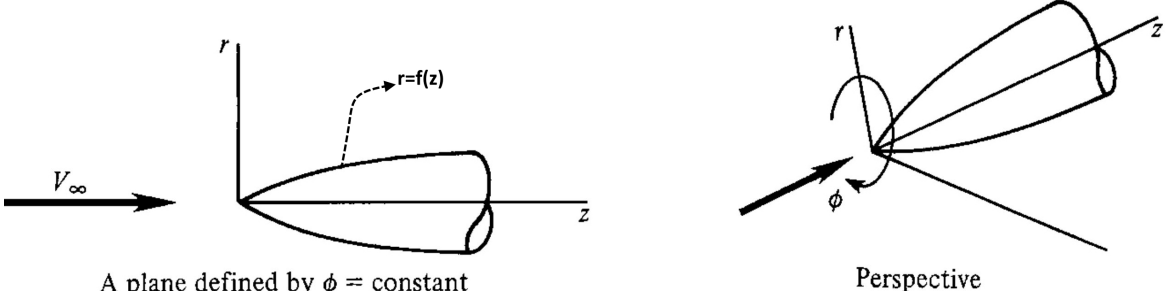

A plane defined by  $\phi = constant$ 

**یک جسم تقارنمحوری**

یک مثال خوب از هندسهتقارنمحوری مخروط است. همانطور که در شکل زیر مشاهده میکنید، مخروط از دوران یک خط صاف با زاویه  $\theta_{\rm c}$  (نیمزاویه نوک مخروط) حول یک محور حاصل می شود. در مرحله تولید هندسه، شما تنها کافی است همین خط صاف و محور را به همراه دامنه حل در نظر بگیرید و نیازی به تولید یک مخروط سهبعدی نیست. در مرحله Solver از مراحل CFD، محور باید شرط مرزی Axis تعریف شده باشد.

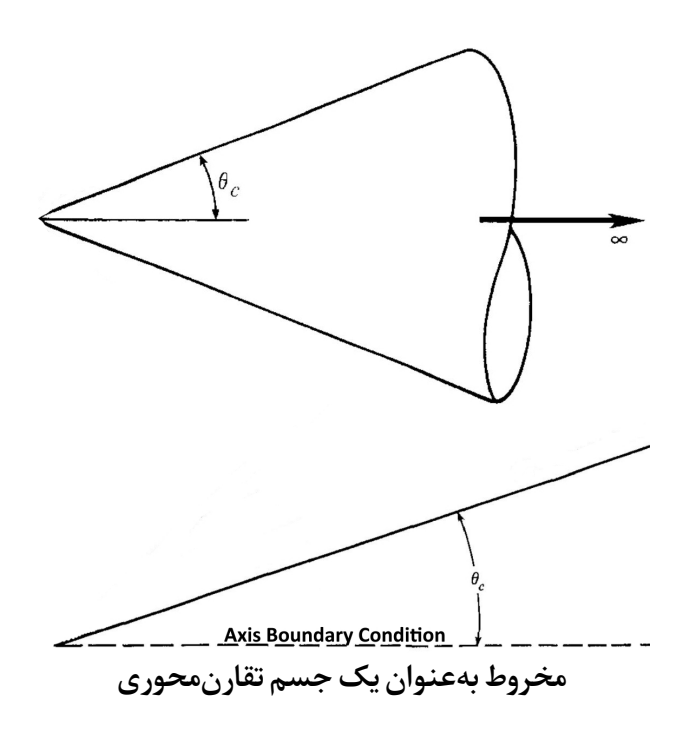

دقت کنید که برای مدلسازی تقارنمحوری مسئله، هم هندسه و هم جریان باید تقارنمحوری باشد. بهعنوان مثال در مسئله مخروط اگر زاویه حمله جریان صفر باشد، جریان تقارنمحوری است و خواص جریان تغییری در راستای *ϕ* ندارند (0=*ϕ*∂/(∂. در حالی که اگر زاویه حمله جریان صفر نباشد، خواص جریان تابع *ϕ* ودر قسمت بادخور (Windward (مخروط متفاوت با قسمت بادپناه (Leeward (آن هستند.

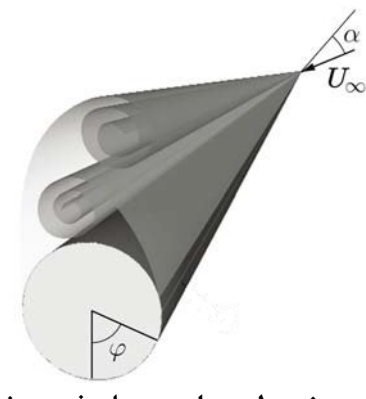

**مخروط در زاویه حمله غیر صفر**

درست است که در مدل سازی تقارن،حوری، هندسه دوبعدی در نظر گرفته می شود، ولی با انتخاب معادلات حاکم بر جریان تقارنمحوری (این معادلات با اضافه شدن جملاتی به معادلات حاکم بر جریان دوبعدی

حاصل میشوند)، اثرات سهبعدی بودن جریان و درجه آزادی جریان در راستای *ϕ* در شبیهسازی در نظر گرفته میشود.

<span id="page-12-0"></span>**۳.۱.۲.۴ مدلسازی نصف یا ربع هندسه**

اگر هندسه و جریان در دو طرف یک صفحه، کاملا مشابه و اصطلاحا آینهای متقارن باشند، میتوان نصف هندسه و اگر حول دو صفحه متعامد مشابه باشند، میتوان ربع هندسه را مدلسازی کرد.در این حالت باید صفحات تقارن را شرط مرزی Symmetry تعریف کرد. در ادامه مثال هایی از این حالات را مشاهده می کنید.

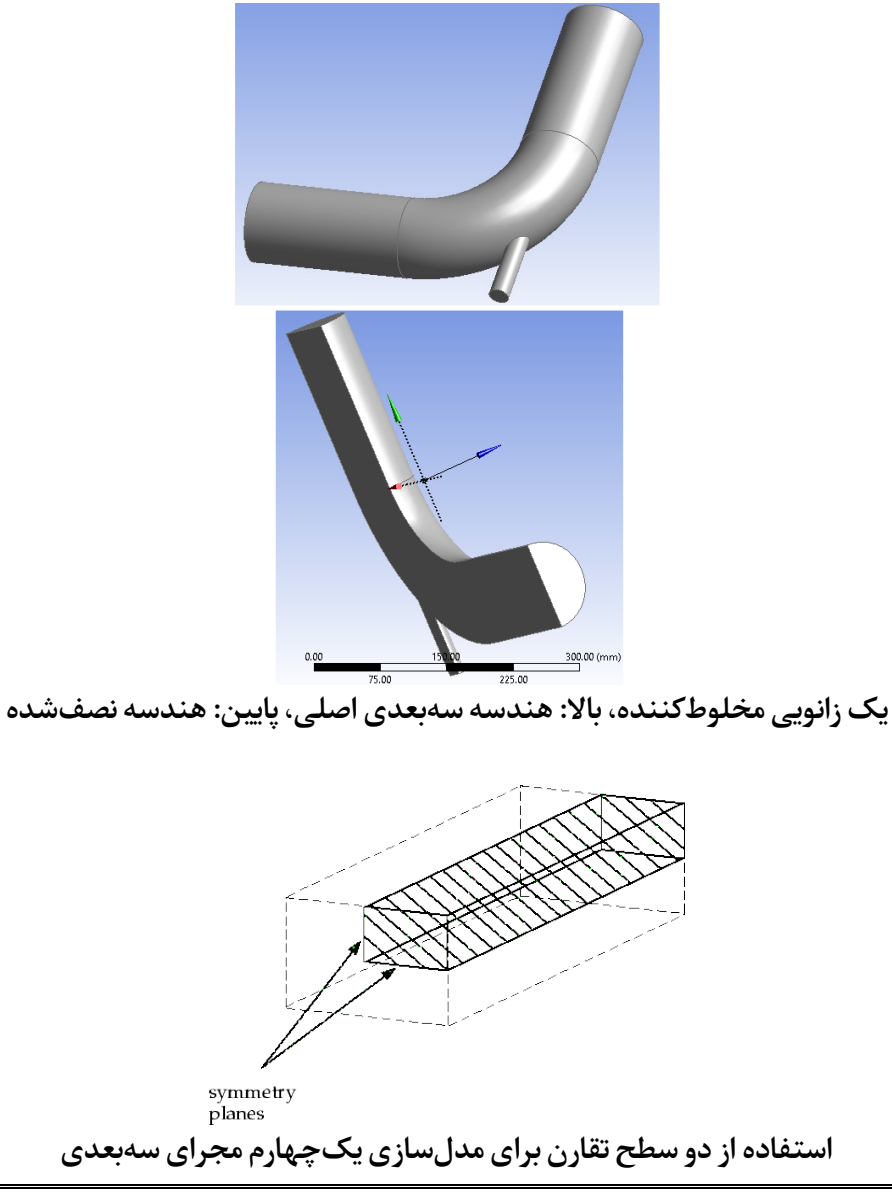

تمام حقوق برای سایت [NET.CFDEXPERTS.WWW](https://cfdexperts.net/)محفوظ است.

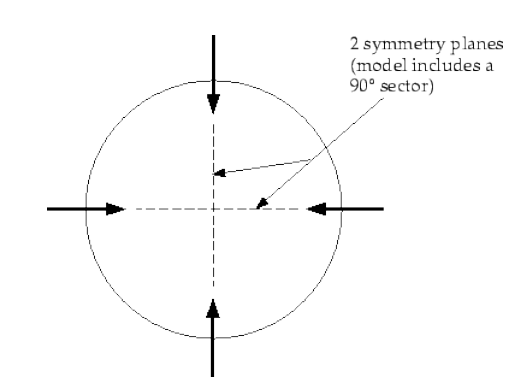

**استفاده از دو سطح تقارن برای مدلسازی یکچهارم یک سطح مقطع دایروی**

دقت کنید که در شکل اخیر، بهمنظورکاهش هزینه محاسباتی، هندسه هم دوبعدی و هم یکچهارم مدل شده است. در شکل زیر درست است که هندسه نسبت به صفحه خطچین متقارن است، ولی به خاطر اثر وجود نیروی گرانشی و ایجاد نیروی بویانسی، جریان حول این صفحه متقارن نیست و نمیتوان نصف هندسه را مدل کرد.

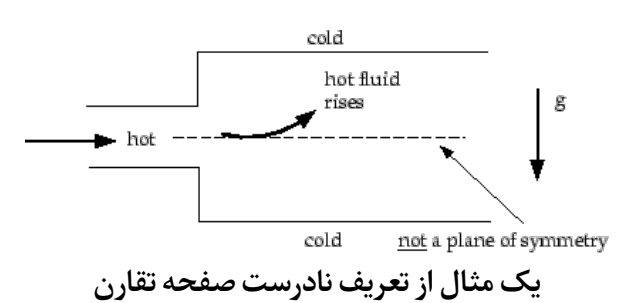

لازم به ذکر است که در برخی از مسائل مانند شبیهسازی جریان حول یک پره از یک ردیف پره توربوماشین، با استفاده از شرط مرزی Periodic میتوان یکپنجم، یکششم و حتی کوچکتر از آن را از هندسه مدل کرد.

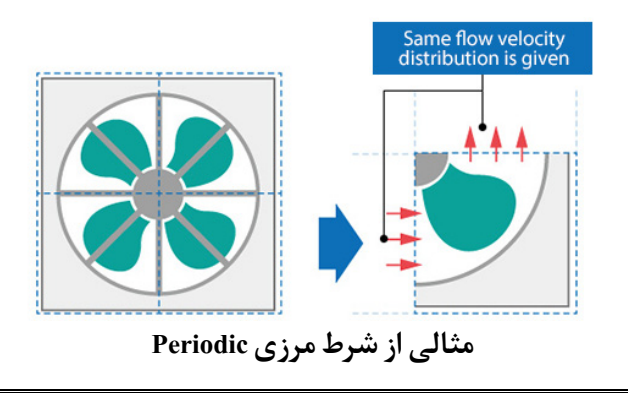

تمام حقوق برای سایت [NET.CFDEXPERTS.WWW](https://cfdexperts.net/)محفوظ است.

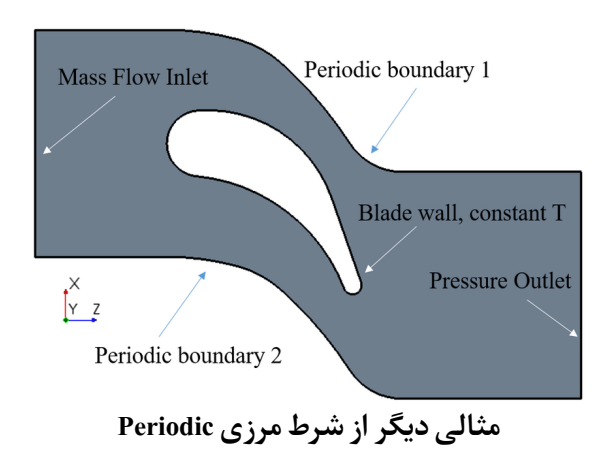

#### <span id="page-14-0"></span>**۲.۲.۴ تعیین دامنه حل**

علاوه بر تعیین ابعاد مسئله که در مورد آن صحبت شد، عمل مهم دیگری که لازم است در این مرحله انجام شود، انتخاب و آمادهسازی دامنه حل است. دامنه حل جایی است که در آن سیال وجود داردو قرار است جریان در آن حل شود. همچنین اگر قرار باشد انتقال حرارت در داخل قسمتهای جامد مسئله شبیهسازی شود، لازم است داخل اجسام جامد هم دامنه حل در نظر گرفته و مش زده شود.

اگر جریان داخلی باشد، مثل جریان داخل یک مجرا، تعیین دامنه حل ساده و مشخص است. برای جریانهای خارجی، مثل جریان حول یک ایرفویل، طبق یک قاعده کلی دامنه حل باید بهاندازه ۲۰ تا ۳۰ برابر طول مشخصه جسم، از جسم فاصله داشته باشد.در شکلهای زیر مثالهایی از دامنه حل و مش حول ایرفویل نشان داده شده است.

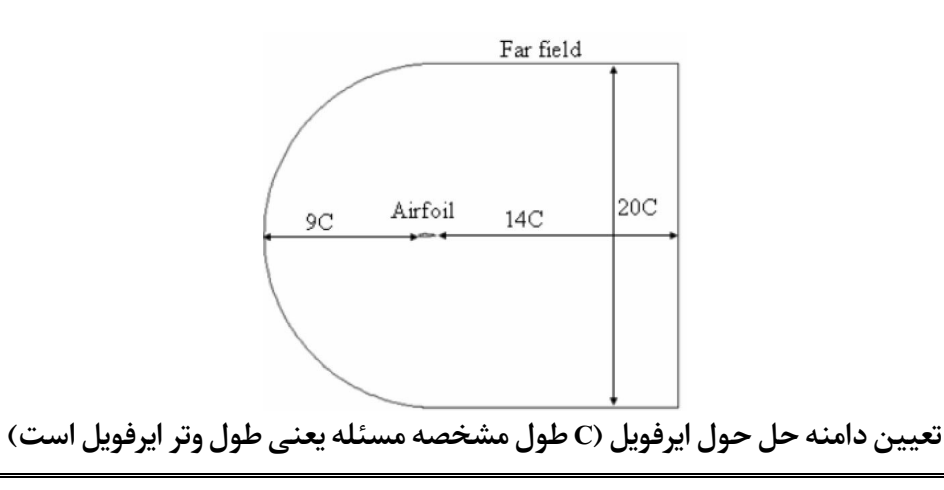

تمام حقوق برای سایت [NET.CFDEXPERTS.WWW](https://cfdexperts.net/)محفوظ است.

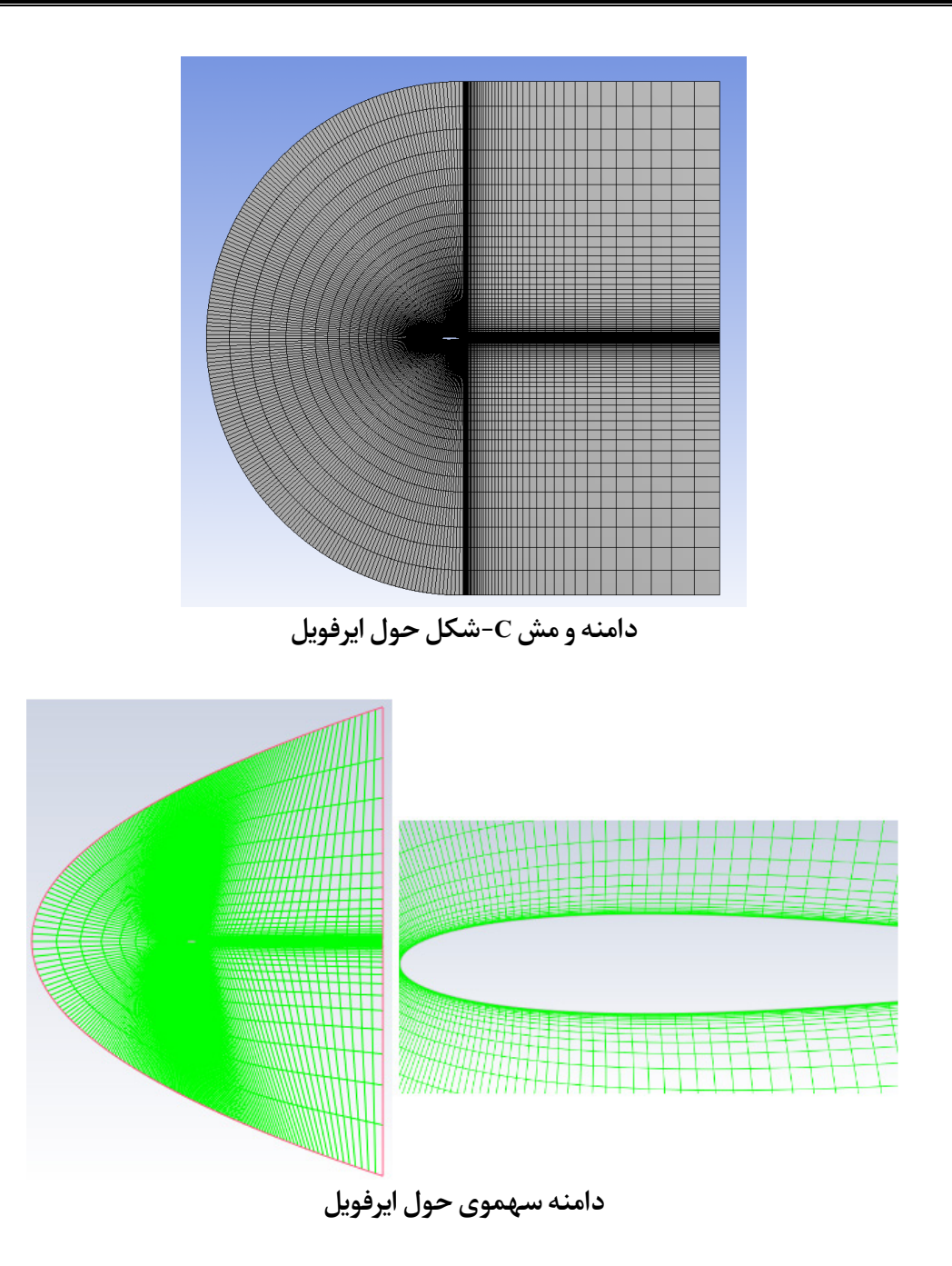

همانطور که در شکلهای بالا مشاهده میکنید، تنها جایی که سیال وجود دارد، مش خورده است و داخل ایرفویل که جامد است و سیالی وجود ندارد، مش نخورده است. در همین مثال اگر قرار باشد انتقال حرارت داخل ایرفویل هم شبیهسازی شود، لازم است بدنه جامد داخل ایرفویل هم مش زده شود.

تمام حقوق برای سایت [NET.CFDEXPERTS.WWW](https://cfdexperts.net/)محفوظ است.

در انتخاب دامنه حل باید دو نکته را مد نظر قرار داد. یکی اینکه دامنهای انتخاب شود که تمام خواص فیزیکی جریان را بتوان به کمک آن شبیهسازی کرد. دیگری اینکهدامنه نباید قسمت اضافی داشته باشد تا هزینه محاسباتی اضافی به حل تحمیل نشود. در شکلهای بالا جریان فروصوتی بوده است و با توجه به اینکه انتقال اطلاعات در جریان فروصوتی در تمام جهات است، بالادست ایرفویل هم دامنه در نظر گرفته شده است. البته همانطور که مشاهده میکنید، دامنه در بالادست ایرفویل زیاد گسترش نیافته است و بیشتر در پاییندست آن که دنباله (Wake (تشکیل میشود، گسترش یافته است.

اگر جریان فراصوتی باشد، با توجه به اینکه در این جریان اطلاعات تنها از بالادست به پایین منتقل میشود، لازم نیست بالادست ایرفویل دامنه زیاد گسترش یابد. بهعنوان مثال همانطور که در شکل زیر نشان داده شده است، انتخاب دامنه حل حول یک ورودی هوای فراصوتی تقارنمحوری به صورتی است که بالادست ورودی مش زیادی وجود نداشته باشد تا هزینه محاسباتی اضافی به حل تحمیل نشود.

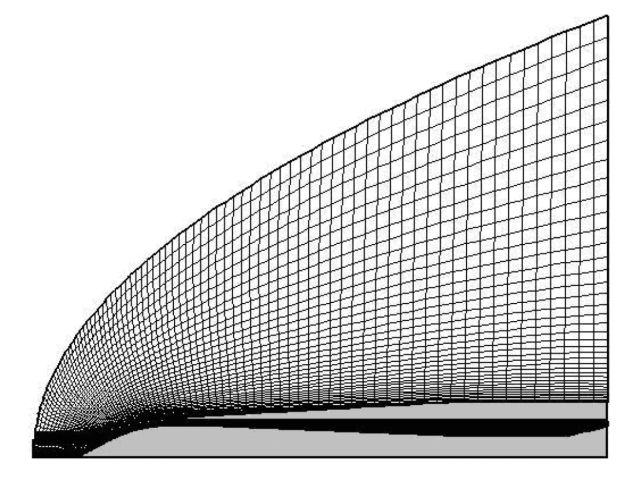

**دامنه حل و مش حول یک ورودی هوای فراصوتی تقارنمحوری**

<span id="page-17-0"></span>**۳.۴ تولید مش**

بعد از تولید هندسه و تعیین دامنه حل، باید جایی که قرار است سیال و انتقال حرارت شبیهسازی شود، مش بندی شود. در این مرحله در حقیقت دامنه فیزیکی پیوسته تبدیل به دامنه محاسباتی گسسته می شود. خروجی این مرحله مختصات گرهها و سلولهای شبکه است.

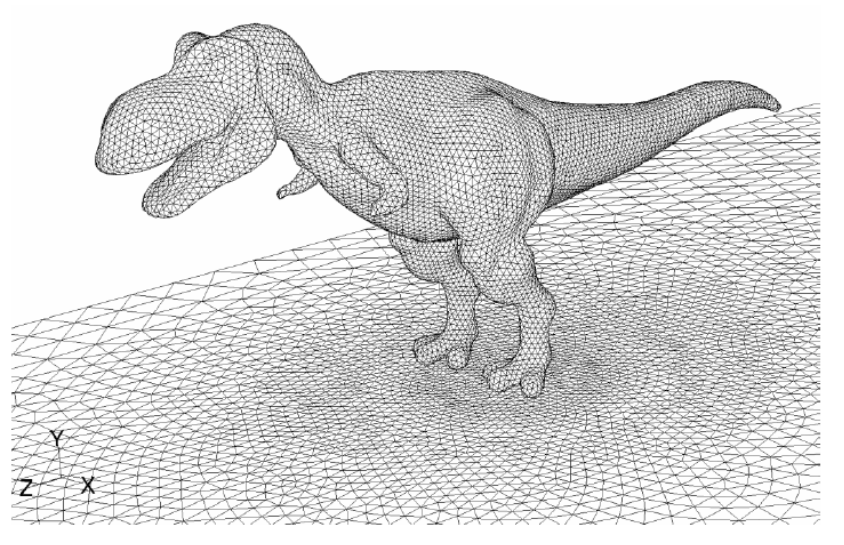

**مش حول یک دایناسور!**

کیفیت مش در کنار تعیین درست شرایط مرزی که در مرحله بعد انجام میشود، تاثیر بسیار زیادی در دقت و پایداری حل دارد. اگر مش کیفیت مناسبی نداشته باشد، همگرا کردن حل بسیار مشکل خواهد بود. به خاطر اهمیت مرحله تولید مش، در این [مقاله](https://cfdexperts.net/articles/cfd-articles/computational-grid/) بهصورت جداگانه در مورد انواع مش، ویژگیهای یک مش خوب و روشهای تولید مش مفصلا صحبت شده است.

#### <span id="page-17-1"></span>**۴.۴ حل جریان**

بعد از تولید هندسه، انتخاب دامنه و تولید مش، باید معادلات حاکم بر جریان انتخاب و در نقاط (سلولهای) مش، گسسته و حل شوند. در این [مقاله](https://cfdexperts.net/articles/cfd-articles/navier-stokes-equations/) در مورد معادلات حاکم بر جریان و فرمهای مختلف آن صحبت شده است. هسته اصلی یک حل CFD حلگر (Solver (آن است. حلگر میتواند ضمنی (Implicit (یا صریح (Explicit (و نیز فشار-مبنا (based-Pressure (یا چگالی-مبنا (based-Density (باشد که هر کدام ویژگیها، مزایا و معایب خاص خود را دار ند و در مرحله پیشپردازش باید با توجه به ماهیت مسئله و دقت مورد انتظار بررسی و انتخاب شوند.

برای گسستهسازی معادلات حاکم بر جریان از (FUM (Finite Difference Method ) FVM (Volume Method و یا FEM (Finite Element Method استفاده می شود که در این [مقاله](https://cfdexperts.net/articles/cfd-articles/discretization-methods/) معرفی شدهاند.

تعیین شرایط مرزی، انتخاب مدل آشفتگی (در صورت آشفته بودن جریان)، تعیین جنس و خواص سیال و جامد حاضر در مسئله، تعیین و اعمال مدلهای فیزیکی حاضر در مسئله (جریان واکنشی، آکوستیک، جریان دوفازی، انتقال حرارت تشعشعی و ...)، تعیین جزئیات گسستهسازی، تعیین پارامترهای کنترلی حل، مانیتور کردن خواص مختلف جریان، تعریف باقیماندههای حل، مقداردهی اولیه به متغیرهای جریان (Solution Initialization) و درنهایت انجام تکرار (Iteration) تا همگرایی حل از مواردی است که در این مرحله با توجه به ماهیت مسئله انجام میشود.

#### <span id="page-18-0"></span>**۵.۴ بررسی نتایج و پسپردازش (Postprocessing(**

بعد از اینکه حل همگرا شد، مقادیر نهایی کمیتهای جریان در محل گرهها (سلولها) به دست میآید. نمایش نتایج با استفاده از ابزار مختلف پسپردازش است که از اهمیت بسیار زیادی برخوردار است. ارائه خوب و با کیفیت نتایج نشاندهنده سطح بالای شبیهسازی CFD است. چهبسا یک حل دقیق CFD که با ارائه ضعیف مورد بیتوجهی قرار گیرد. بنابراین لازم است در این مرحله با توجه به ماهیت مسئله، از ابزار مناسب برای نمایش نتایج و بررسی میدان جریان استفاده کرد.

ابزار مختلفی برای نمایش نتایج وجود دارد که سادهترین آنها رسم نمودار تغییرات کمیتهای جریانی برحسب موقعیت یا سایر خواص جریان است. علاوه بر آن میتوان برای نمایش بهتر نتایج از کانتور (Contour(، بردارهای سرعت، خطوط مسیر جریان (Pathline(، مسیر ذرات و ... استفاده کرد. برای نمایش نتایج همچنین میتوان از انیمیشن استفاده کرد.

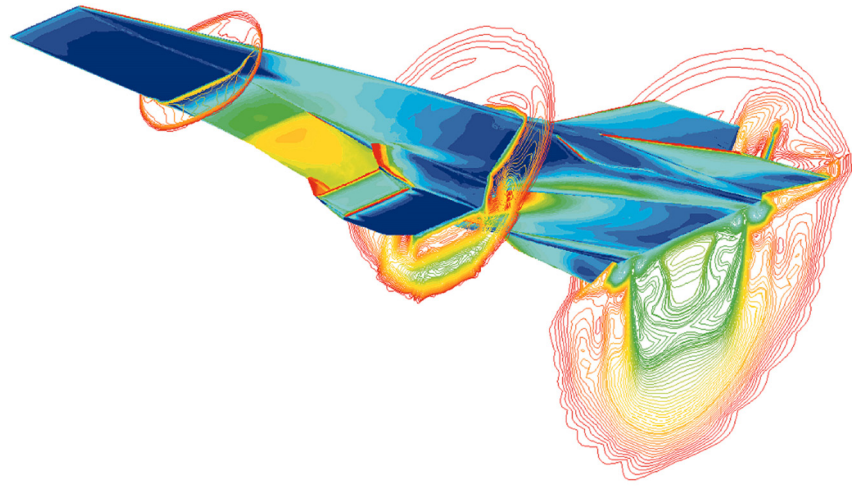

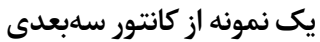

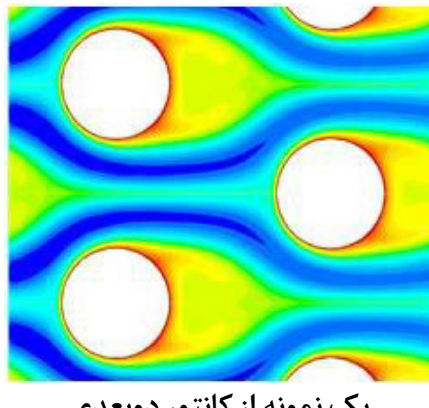

**یک نمونه از کانتور دوبعدی**

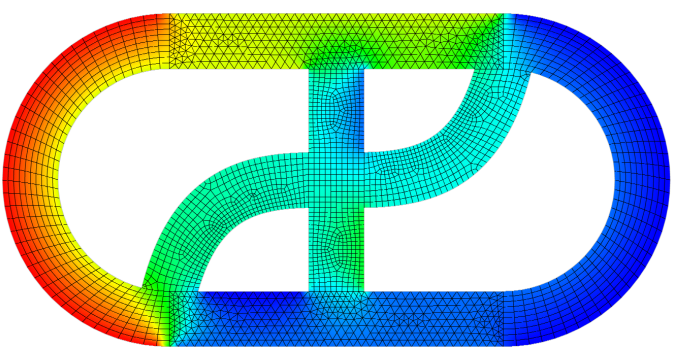

**کانتور دما و مش در لوگوی CFDEXPERTS!**

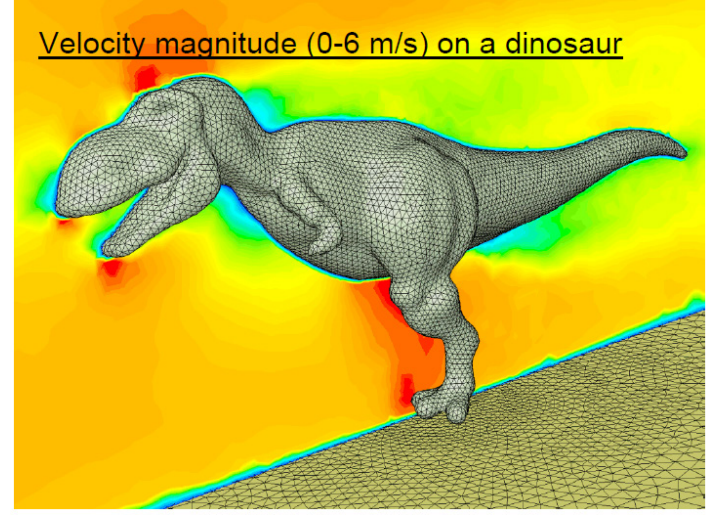

**کانتورهای اندازه سرعت حول یک دایناسور!**

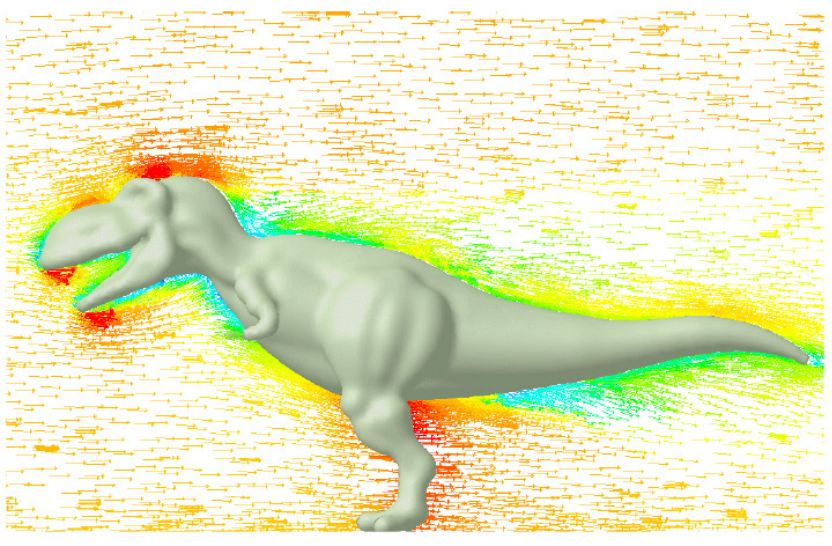

**بردارهای سرعت حول یک دایناسور!**

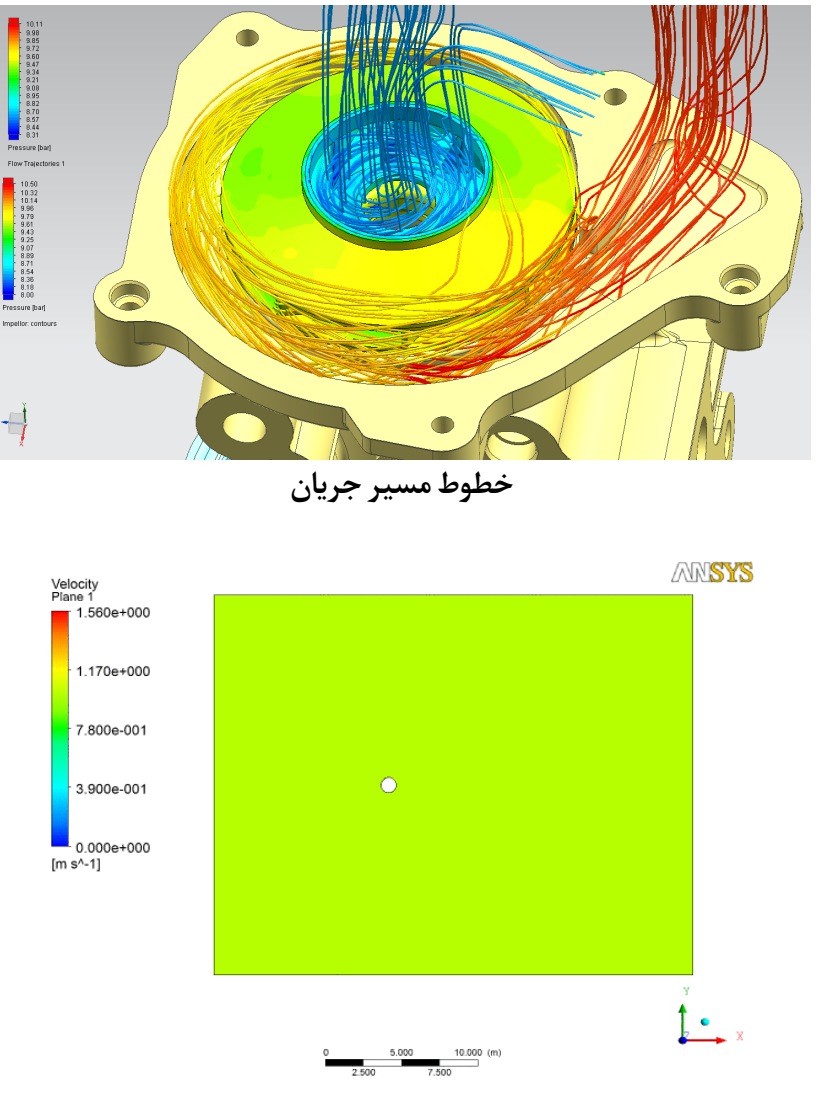

**انیمیشنی از تولید گردابه حول یک استوانه**

در این مرحله در صورت نیاز میتوان شارهای (Fluxes (مختلف جریان را محاسبه و گزارش کرد. همچنین میتوان یک کمیت دلخواه تعریف و تغییرات آن را با استفاده از ابزار مختلف نمایش داد. محاسبه و نمایش برخی کمیتهای انتگرالی مثل نیروی وارده بر سطوح یا حجمهای میدان حل نیز از دیگر مواردی است که در این مرحله قابل انجام است. بررسی نتایج در این مرحله ممکن است منجر به این نتیجه شود که لازم است دوباره مسئله از مرحله تولید هندسه یا سایر مراحل تکرار شود. بنابراین در حالت کلی مراحل ذکرشده تکراری و در یک حلقه بسته قرار دارند.

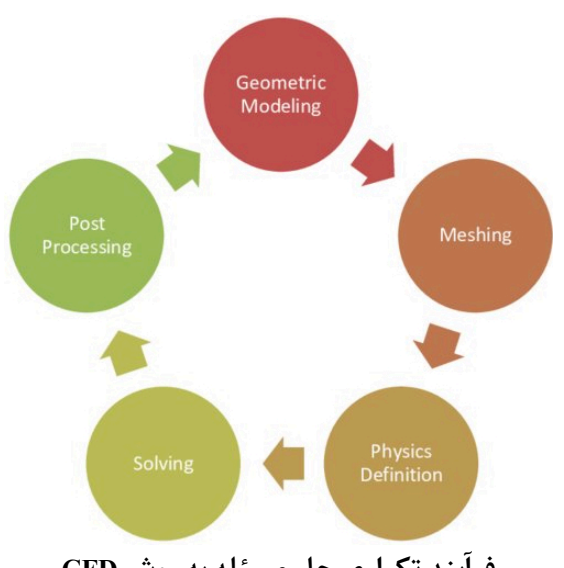

**فرآیند تکراری حل مسئله به روش CFD**

یکی از مهمترین مواردی که در هر پژوهش و ازجملهدر CFD باید بسیار مورد توجه قرار گیرد، مستندسازی (Documentation (است. منظور از مستندسازی این است که تمام جزئیات مراحل حل جریان از پیشپردازش تا پسپردازش مکتوب و ذخیره شوند. مستندسازی کار را برای آیندگانی که بخواهند پژوهش فعلیرا ادامه دهند، بسیار تسهیل میکند. اگر مستندسازی و انتشار نتایج بهدرستیانجام نشود، اگر کسی بخواهد بعدا مسئله مورد بررسی را دوباره انجام دهد یا تغییراتی در آن ایجاد کند، باید تمام وقت، انرژی و هزینهای که شما صرف کردید را دوباره صرف کند. مستندسازی دقیق و کامل از ویژگیهای بارز یک شبیهسازی CFD است.

#### <span id="page-23-0"></span>**۶.۴ جمعبندی و نتیجهگیری**

در این مقاله مراحل لازم برای شبیهسازی جریان به کمک CFD معرفی شدند. پیشپردازش، تولید هندسه، تولید مش، حل جریان و درنهایت بررسی نتایج و پسپردازش این مراحل هستند. اقدامات و توجهات هر مرحله بیان شدند. نرمافزارهایی که در هر مرحله میتوان استفاده کرد نیز معرفی شدند.

نظرات خود را در مورد این مقاله با مادر میان بگذارید.

## <span id="page-24-1"></span><span id="page-24-0"></span>**منابع و مراجع**

F. Moukalled, L. Mangani, and M. Darwish, "The Finite Volume Method in Computational [١] Fluid Dynamics", Springer, 2016.